文章编号:1000-6893(2007)03-0596-04

# 高维小失效概率下的改进线抽样方法

宋述芳, 吕震宙

(西北工业大学 航空学院,陕西西安 710072)

**Improved Line Sampling Method for Structural Reliability with** 

**High Dimensionality and Small Failure Probability** 

SONG Shu-fang, LÜ Zhen-zhou

(School of Aeronautics, Northwestern Polytechnical University, Xi'an 710072, China)

摘 要:针对隐式极限状态方程的可靠性分析,提出了一种基于失效域样本模拟的高效线抽样法。该法采用 马尔可夫链来快速得到失效域中的条件样本,利用这些失效域中的样本可以得到线抽样的重要方向,并且这 些样本还可以作为线抽样的样本,来得到隐式极限状态方程失效概率的估计值。由于该法可以较准确地得到 线抽样方法的重要方向,因此线抽样的效率可以得到提高,另外失效域的样本又可以作为线抽样的样本,从而 进一步降低所提方法的计算工作量。算例表明所提算法的计算精度和效率均高于传统线抽样方法。

关键词: 极限状态方程; 线抽样; 马尔可夫链; 失效概率

#### 中图分类号: V215.7 文献标识码: A

Abstract: For reliability analysis of implicit limit state function, an improved line sampling method is presented on the basis of sample simulation in the failure region. In the presented method, Markov chain is employed to simulate the samples located at the failure region, and the important direction of line sampling is obtained from these simulated samples. On the other hand, the simulated samples can be used as the samples for line sampling to evaluate the failure probability of implicit limit state function. Since the important direction is searched accurately and robustly by simulated samples in the failure region, the efficiency of line sampling is improved obviously. Farther, the computation cost of line sampling is reduced also, because the simulated samples can be used for line sampling. A few examples demonstrate the rationality and efficiency of the improved line sampling method.

Key words: limit state function; line sampling; Markov chain; failure probability

线抽样方法[1,2] 由于其高效性而被广泛地应 用于高维和小失效概率情况下的可靠性分析,当 线抽样方法的抽样方向与功能函数最速下降方向 (亦称为重要方向)一致时,其高效性才能充分发 挥,但对于隐式极限状态方程,其功能函数的最速 下降方向是较难获得的。文献[3]提出了一种基 于有限差分思想的重要方向获取方法,但这种方 法求得的结果往往与真正的重要方向有较大的差 别,尤其是当隐式极限状态方程由有限元确定的 情况。本文针对这一问题,提出了一种基于失效 域样本模拟的线抽样方法,该方法的基本思路是 采用马尔可夫链模拟失效域中的样本[46],由失效 域中样本提供的信息来准确稳健地得到线抽样的 重要方向,并且这些样本还被用作线抽样的样本, 从而较大程度提高线抽样方法的效率,减少线抽

收稿日期: 2006-03-14; 修订日期: 2006-08-30

样方法的计算工作量。

### 1 可靠性分析问题的描述及失效域样本的模拟

本文的总体思路是首先利用马尔可夫链来模 拟失效域中的样本,由这些样本来求得线抽样的 重要方向,进而对失效域中的样本采用线抽样技 术来求得高维情况下小失效概率的精确估计。

(1) 可靠性分析问题的描述

设 g(θ)是所研究的可靠性问题中定义在 d 维空间上的功能函数,且记  $g(\theta) \leq 0$  为失效域 F,  $g(\theta)$  > 0 为安全域 S。基本随机向量 θ 的联合概 率密度函数用  $f$  (θ) 表示, 则失效概率  $P_f$  可表示 为

 $P_{\rm f} = \int_{\rho(\boldsymbol{\theta}) \leq 0} f(\boldsymbol{\theta}) d\boldsymbol{\theta} = \int_{R_{\rm f}} I_{\rm F}(\boldsymbol{\theta}) f(\boldsymbol{\theta}) d\boldsymbol{\theta}$  (1) 式中: $I_F(\theta)$ 为指示函数,当 $\theta \in F$ 时, $I_F(\theta) = 1$ ;否  $\mathbf{M}$ ,  $I_F(\boldsymbol{\theta}) = 0$ .

显然,极限状态方程  $g(\theta) = 0$  对失效概率的求 解起着重要的作用。实际上,决定式(1)积分的因

基金项目:国家自然科学基金(10572117);新世纪优秀人才支持计划  $(05 - 0868)$ 

通讯作者: 吕震宙 E-mail: zhenzoulu@nwpü. edu. cn

素除了极限状态方程外,还有密度函数  $f(\theta)$ 和变 量的维数 d。由于不相关的、服从标准正态分布的 随机变量的可靠性分析具有代表性,因此我们将原 来的随机变量  $\theta$ ∈ Ra 转化为标准正态空间上的随 机变量 x∈Ra,即随机向量 x 中的各变量相互独立 且服从标准正态分布,以  $f(x)$ 表示其联合概率密 度函数,相应的功能函数由  $g(\theta)$ 转化为  $g(x)$ 。

(2) 基于失效域样本模拟的重要方向获取方法

 $g(x)$ 为定义在 d 维标准正态空间上的功能 函数,其在点 x 处的梯度 vg (x) 可表示为

$$
\nabla g(\mathbf{x}) = \left[ \frac{\partial g(\mathbf{x})}{\partial x_1}, \frac{\partial g(\mathbf{x})}{\partial x_2}, \dots, \frac{\partial g(\mathbf{x})}{\partial x_d} \right] (2)
$$

对于隐式功能函数,求出上述梯度是比较困难的。 文献「3]采用有限差分的基本思想来求得式(2)所 示的 g(x)在均值点的梯度函数,并以此作为重要 方向,但这种方法求得的结果往往与真正的重要 方向有较大的差别,因此我们提出了基于失效域 样本模拟的重要方向获取方法。其基本思路是用 马尔可夫链来获取失效域中的样本点,其中概率 密度最大的点即为设计点,由均值点到设计点构 成的矢量方向即为重要方向 a。对于联合概率密 度函数为  $f(x)$ 的基本随机向量,其落在失效域 F 内的样本的概率密度函数可以用 q(x|F)来表示, 显然  $q(x|F)$ 与  $f(x)$ 的关系为

$$
q(x \mid F) = I_F(x) f(x) / P_f \tag{3}
$$

马尔可夫链可以通过引入建议分布和利用 Metropolis-Hastings 准则来快速获得失效域中 具有密度函数为  $q(x|F)$ 的样本点,其步骤如下:

① 寻找失效域内的样本点作为马尔可夫链 的初始状态 xo.

② 确定马尔可夫链的第j个状态 x;[6]。首 先依据马尔可夫链理论选取对称的建议分布  $f(x' | x_{i-1})$ ,并由建议分布产生马尔可夫链的第; 个备选状态 x',然后由 Metropolis-Hastings 准则 确定马尔可夫链第j个状态 x;。即以概率 min  $(1,r)$ 接受  $x'$ 作为马尔可夫链的下一个状态,以概 率 $1 - min(1, r)$ 拒绝转移到  $x'$ ,链仍处于状态  $x_{i-1}, \nexists \psi, r = q(x'|F)/q(x_{i-1}|F)$ 

3 重复步骤②直至产生足够的马尔可夫链 状态。设总共产生了 N 个马尔可夫状态 x ; , 即为 落入失效域的相应样本点 $\mathbf{x}_{\text{F}}$ ; (j=1,2,…,N)。

4 计算重要方向 α。失效域中概率密度函 数最大的样本点即为近似的设计点 x\*,得到 x\* 即可得到重要方向 α,由均值点指向设计点的 矢量。

### 2 基于失效域样本模拟的线抽样方法

将上述方法获得的重要方向正则化,则可得 单位向量 eg 表示如下

$$
e_{\alpha} = \alpha / \|\alpha\| \tag{4}
$$

利用单位重要方向及失效域样本点的线性抽样方 法的抽样方式可参见图 1。依据落入失效域的样 本点 xF,可以找到垂直于单位重要方向 eg 的向量  $x_{\perp}$ 。抽样向量  $x \ncong X$ 为一定倍数(以  $c \ncong \overline{K}$ )的  $e_{\alpha}$ 与随机样本点  $x_F$  所对应的向量  $x_{\perp}$ 的和。即

$$
\mathbf{r} = c\mathbf{e}_{\mathbf{a}} + \mathbf{x}_{\perp} \tag{5}
$$

式中: $x_{\perp} = x_F - \langle e_\alpha, x_F \rangle e_\alpha, \langle e_\alpha, x_F \rangle \nexists \overline{x}, e_\alpha \overline{h} x_F$ 叉乘积。

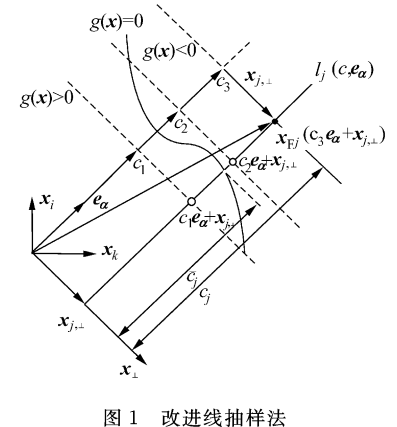

Fig. 1 Improved line sample method

对于落入失效域的 N 个马尔可夫链样本中的第 j 个样本点 xFj,可求得其对应的垂直于单位重要方 向e<sub>a</sub> 的向量 x<sub>i.</sub> 及系数 c<sub>i</sub>,给定 3 个系数 c<sub>1</sub>, c<sub>2</sub> 和  $c_3$  可得 3 个向量  $c_i$ **e**  $a$  +  $x_{j,\perp}$ , 它们所在的直线 在图 1 中用  $l_j$ ( $c$ , $e_a$ )表示。对  $c_i$  和对应的功能函 数值 $g(c_i e_a + x_{i,1})$  ( $i = 1, 2, 3$ ) 进行二次插值, 可 得到直线  $l_i$ (c,ea)与极限状态方程的交点  $\tilde{\boldsymbol{x}}_i$  对应 的系数  $\bar{c}_i$ ,即满足  $g(\bar{c}_i e_a + x_{i, \perp}) = 0$ 。则相应的 失效概率 Pfj计算公式如式(6)所示,整个失效域

中失效概率的估计 $\hat{\overline{P}}_f$ 及其方差  $\sigma_P^2$  的计算公式如 式(7)和(8)所示。

$$
P_{ij} = \Phi(-\bar{c}_j) \tag{6}
$$

$$
\widehat{\overline{P}}_f = \frac{1}{N} \sum_{j=1}^N P_{tj} \tag{7}
$$

$$
\sigma_{P_f}^2 = \frac{1}{N(N-1)} \sum_{j=1}^N (P_{tj} - \overline{P}_t)^2 \tag{8}
$$

式(6)中,  $\Phi$ ( · )为高斯累积分布函数。

从上述方法的实现过程可以看出,利用马尔 可夫链模拟的失效域的样本点,不仅可以用来准 确获得重要方向,而且可以用作线抽样的随机样 本,从而使线抽样的效率得到提高。

### 3 算例分析

为了验证本文方法的效率及可行性,下面给

出了4个算例。算例1和算例2为数值算例,可 靠性分析结果对照参见表 1; 算例 3 和算例 4 为 工程算例,可靠性分析结果对照参见表 4。

 $g(x, y, z) = xy - z$ ,  $\overline{\mathbb{H}} \mathbb{H}: x \sim$ 算例 1  $N(40,5^2), \gamma \sim N(50,2.5^2), z \sim N(1000,200^2)$ 

表 1 算例 1 和算例 2 的可靠性分析结果对照

Table 1 Comparison of reliability analysis results of examples 1 and 2

| 方                  | 算例1          |                 |          | 算例 2         |               |          |
|--------------------|--------------|-----------------|----------|--------------|---------------|----------|
| 法                  | 失效概率         | 投点数             | 差/%<br>误 | 失效概率         | 投点数           | 差/%<br>误 |
| 直接 Monte-Carlo 模拟法 | 0.001 150 80 | $1 \times 10^7$ | __       | 0.000 151 04 | $2\times10^8$ | __       |
| 基于有限差分法的线抽样        | 0.001 156 00 | 3 500           | 45       | 0.000 152 71 | 7500          | 1.11     |
| 本文方法               | 0.001 150 57 | 500             | 0.08     | 0.000 151 17 | 500           | 10.42    |

**算例 2**  $g(y) = 2y_1y_2y_3y_4 - y_5y_6y_7y_8 +$  $y_9y_{10}y_{11}y_{12}$ ,其中: $y_i \sim N(8,1)(i=1,\dots,12)$ 

算例 3 如图 2 所示的三跨度梁可靠性分析, 其中单跨度长度 L=5 m 为确定量。考虑三跨度 梁扰度的最大允许值为 L/360,可以建立功能函数

 $g(w,E,I) = L/360 - 0.0069wL^{4}/EI$  (9) 式中:基本变量 w 为分布载荷; E 为弹性模量; I 为惯性矩,它们为相互独立的正态分布,其分布参 数参见表 2。

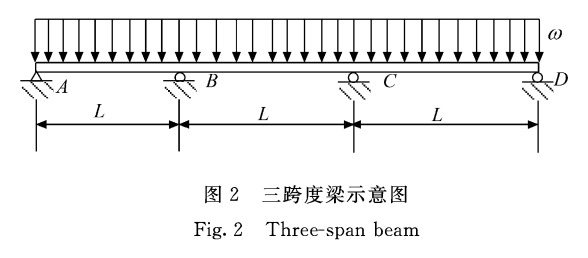

表 2 三跨度梁的基本随机变量的分布参数 Table 2 Distribution parameters of the basic random

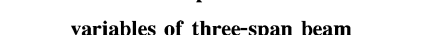

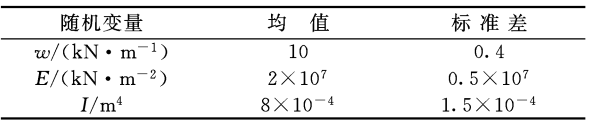

算例 4 某型发动机涡轮盘的低周疲劳寿命 的可靠性分析中<sup>[7]</sup>,当多级载荷(如m级循环载 荷)作用在涡轮盘上时,可以采用累积线性损伤法 则建立如下的极限状态方程

$$
g = a - \sum_{i=1}^{m} \frac{N_i}{N_{\text{fi}}(\Delta \varepsilon_i / 2, \sigma_{\text{mi}}, \sigma'_i, \varepsilon'_i, b, c)} = 0 \quad (10)
$$

式中:Ni为第i级载荷作用下的涡轮盘的低周疲 劳寿命;N;为第i级载荷的实际循环次数;a 为损 伤强度,通常取 $a=1$ 。

所研究的涡轮盘的4种工作状态(起飞、最大 连续、巡航和慢车)构成5种循环载荷:0-起飞-0、 0-最大连续-0、慢车-起飞-慢车、慢车-最大连续-慢车、巡航-最大连续-巡航,分别以  $i=1,2,\cdots,5$ 表示,5 种工作载荷循环作用次数 N<sub>i</sub> 为服从对数 正态分布的基本变量; σ;, ε;, b, c 是与材料低周疲 劳寿命相关的基本随机变量; Δε; / 2, σ<sub>mi</sub>, ε<sub>mi</sub> (i=1, 2,…,5)分别表示5种循环载荷下的应变幅值、平 均应力、平均应变。除 N<sub>i</sub> 外,其他基本随机变量 均服从相互独立的正态分布,分布参数通过表3 给出。

#### 表 3 涡轮盘随机变量的分布参数

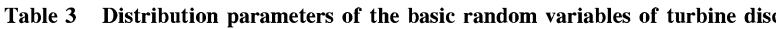

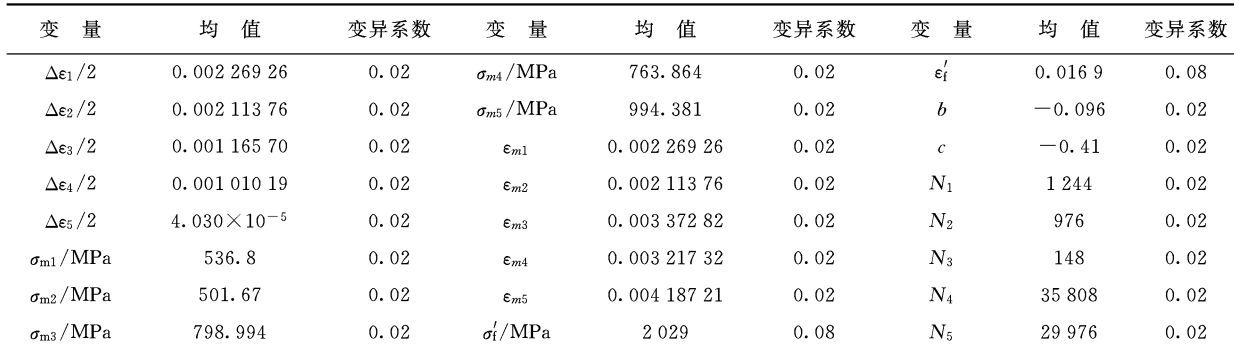

## PDF 文件使用 "FinePrint pdfFactory Pro" 试用版本创建 wwwfineprint.comon

表 4 算例 3 和 4 的可靠性分析结果对照

Table 4 Comparison of reliability analysis results of examples 3 and 4

| 法<br>方             | 算例 3          |                 |                                 | 算例 4                            |               |          |
|--------------------|---------------|-----------------|---------------------------------|---------------------------------|---------------|----------|
|                    | 失效概率          | 投点数             | 差/%<br>误                        | 失效概率                            | 投点数           | 差/%<br>误 |
| 直接 Monte-Carlo 模拟法 | 0.000 853 140 | $5 \times 10^7$ | $\hspace{0.1mm}-\hspace{0.1mm}$ | 5.256 $\times$ 10 <sup>-6</sup> | $1\times10^9$ | $\sim$   |
| 基于有限差分法的线抽样        | 0.000885365   | 4 000           | 3.28                            | 5. $342 \times 10^{-6}$         | $5\times10^4$ | 1.64     |
| 本文方法               | 0.000 859 820 | 500             | 0.78                            | 5.269 $\times$ 10 <sup>-6</sup> | 500           | 0.25     |

从上述算例可以看出,线抽样与 Monte-Carlo 法相比有很高的精度和计算效率,且计算 结果相对于 Monte-Carlo 方法的误差可以忽略 不计。本文方法能够较准确地寻找到重要方 向,效率较基于有限差分的线抽样方法有明显 提高。

#### 4 结 论

本文将马尔可夫链样本模拟失效域中条件样 本与线抽样方法结合起来,用干高维、小失效概率 情况下的可靠性分析,提出了基于失效域样本模 拟的线抽样方法。由于所提方法不仅能利用失效 域的样本准确地找到线抽样的重要方向,而且可 以将失效域中的样本转化为线抽样的样本,因而 大大提高了线抽样估计失效概率的效率,算例结 果也充分证明了所提方法不仅效率高,而且精度 也很高。另外,由于本文方法只需要基本变量与 对应的功能函数值,并不依赖于极限状态方程的 解析表达式,因而在工程上将有广泛的应用范围。 此外,对于含有非正态随机变量的结构系统,还可 以先将非正态随机变量转化为标准正态随机变量 后,再运用本文方法进行可靠性分析。

#### 文 献

- [1] Melchers R E, Ahammed M. A fast approximate method for parameter sensitivity estimation in Monte Carlo structural reliability [J]. Computers and Structures, 2004, 82:  $55 - 61$
- [2] Schueller G I, Pradlwarter H J. A critical appraisal of reliability estimation procedures for high dimensions[J]. Proba-

bilistic Engineering Mechanics, 2004, 19:463-474.

- [3] Pradlwarter H J, Pellissetti M F. Realistic and efficient reliability estimation for aerospace structures [J]. Comput Methods Appl Mech Engrg, 2005, 194: 1597-1617.
- [4] Au SK, Beck J L. Estimation of small failure probability in high dimensions by subset simulation[J]. Probabilistic Engineering Mechanics, 2001, 16:263-277.
- [5] Koutsourelakis P S. Reliability of structures in high dimensions[J]. Probabilistic Engineering Mechanics, 2004, 19: 409-423.
- [6] 茆诗松,王静龙,濮晓龙. 高等数理统计[M]. 北京: 高等教 育出版社, 1998: 454-457. Mao S S, Wang J L, Pu X L. Advanced mathematical statistics[M]. Beijing: China Higher Education Press, 1998: 454-457. (in Chinese)
- [7] Liu C L, Lv Z Z. Reliability analysis for low cycle fatigue life of the aeronautical engine turbine disc structure under random environment[J]. Materials Science and Engineering, 2005, 395:218-225.

作者简介:

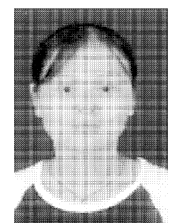

宋述芳(1982-) 女,博士研究生。主要研究 方向:飞行器可靠性工程。 Tel +13572959529 E-mail: songshufangssf@mail. nwpu. edu. cn

吕震宙(1966-) 女,教授,博士生导师。主要研究方向:飞行器 可靠性工程和航空航天安全工程。 Tel: 029-88460480

E-mail: zhenzhoulu@nwpu. edu. cn

(责任编辑:李铁柏)